Nonlinear Optimization Benny Yakir

These notes are based on ???. No originality is claimed.

# Contents

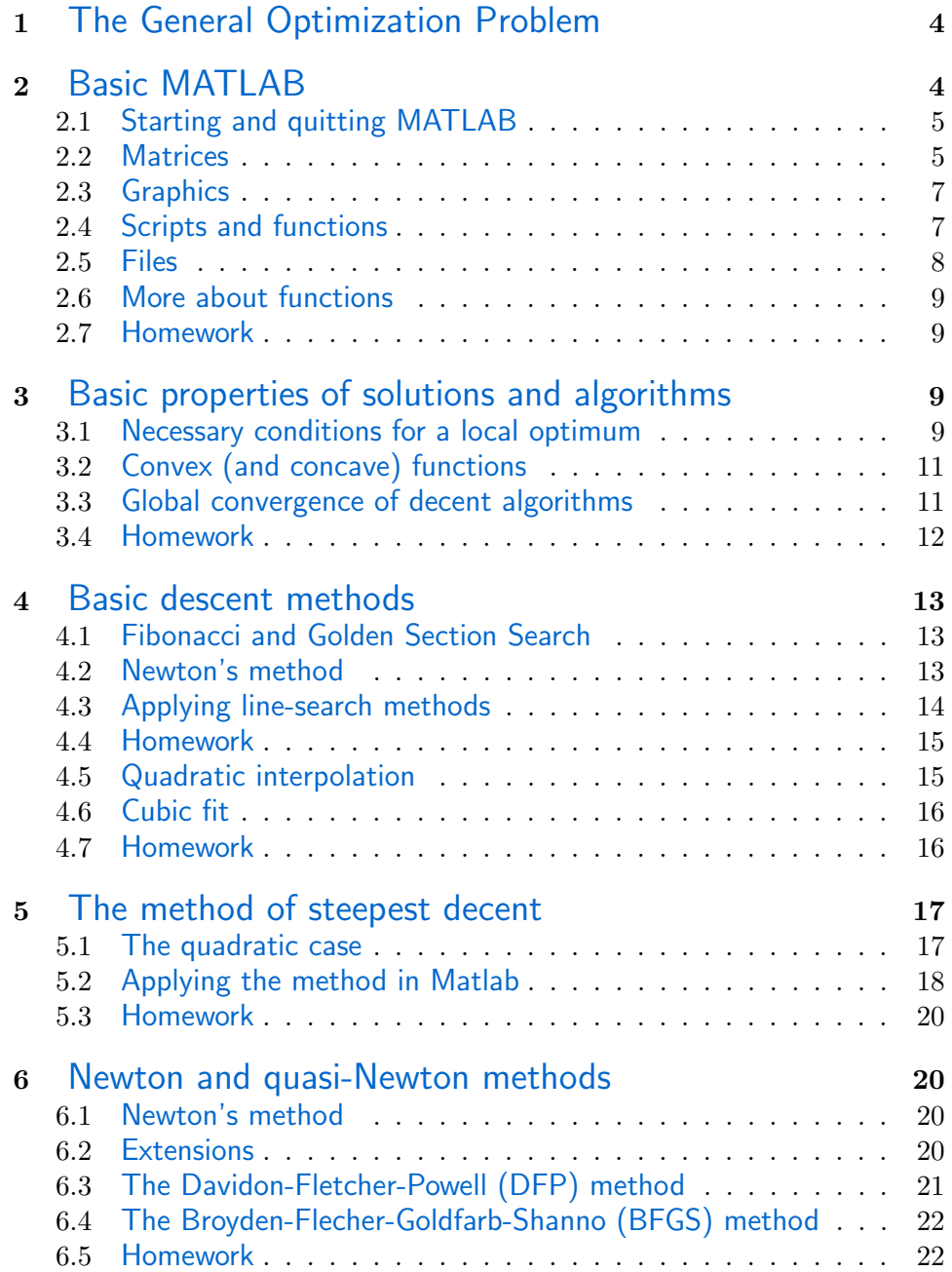

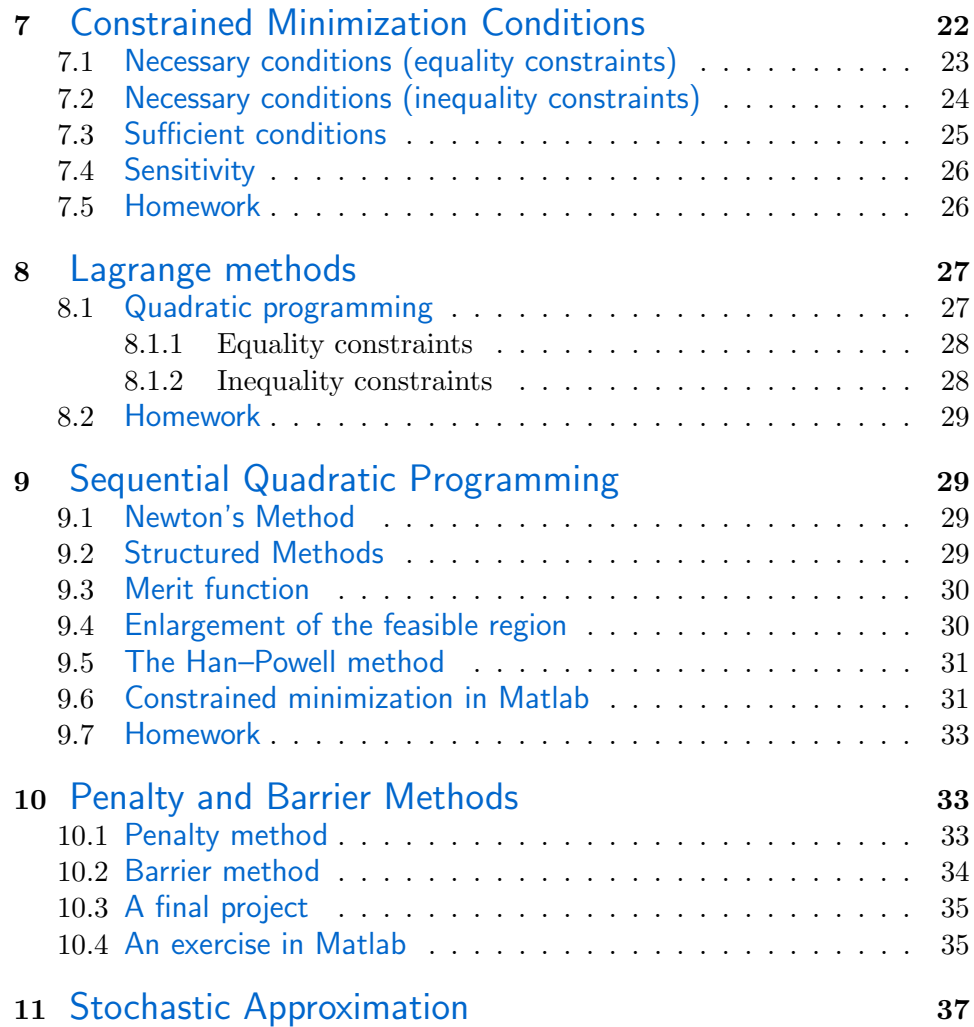

# 1 The General Optimization Problem

The general optimization problem has the form:

$$
\min_{\mathbf{x}\in\mathcal{R}^n}f(\mathbf{x})
$$

subject to:

$$
g_i(\mathbf{x}) = 0 \t i = 1, ..., m_e
$$
  
\n
$$
g_i(\mathbf{x}) \le 0 \t i = m_e + 1, ..., m
$$
  
\n
$$
\mathbf{x}_l \le \mathbf{x} \le \mathbf{x}_u
$$

In particular, if  $m = 0$ , the problem is called an unconstrained optimization problem. In this course we intend to introduce and investigate algorithms for solving this problem. We will concentrate, in general, in algorithms which are used by the Optimization toolbox of MATLAB.

We intend to cover the following chapters:

- 1. Basic MATLAB.
- 2. Basic properties of solutions and algorithms.
- 3. Basic descent methods.
- 4. Quasi-Newton methods.
- 5. Least squares optimization.
- 6. Sequential Quadratic Programming.
- 7. The REDUCE algorithm.
- 8. Stochastic approximation.

## 2 Basic MATLAB

The name MATLAB stands for matrix laboratory. It is an interactive system for technical computing whose basic data element is an array that does not require dimensioning.

## 2.1 Starting and quitting MATLAB

Starting: double-click on the MATLAB icon. Quitting: File/Exit MATLAB or write quit in the command line. Help: Help/Help Window, click on the  $\mathbb Z$  icon or type help.

## 2.2 Matrices

MATLAB is case sensitive. Memory is allocated automatically.

```
>> A = [16 3 2 13; 5 10 11 8; 9 6 7 12; 4 15 14 1]
A =16 3 2 13
    5 10 11 8
    9 6 7 12
    4 15 14 1
\gg sum(A)ns =
   34 34 34 34
\gg sum(A')ns =34 34 34 34
>> sum(diag(A))
ns =
   34
\Rightarrow A(1,4) + A(2,3) + A(3,2) + A(4,1);
\gg sum(A(1:4,4));
>> sum(A(:,end));
\Rightarrow A(\text{isprime}(A)) = 0
A =0 3 2 13
    5 0 11 0
    0 0 7 0
    0 0 0 0
>> sum(1:16)/4;
>> pi:-pi/4:0
ns =
   3.1416 2.3562 1.5708 0.7854 0
\Rightarrow B = [fix(10*rand(1,5)); randn(1,5)]
```

```
B =4.0000 9.0000 9.0000 4.0000 8.0000
   0.1139 1.0668 0.0593 -0.0956 -0.8323
>> B(2:2:10) = []B =0 3 8 0 1
\gg s = 1 -1/2 + 1/3 - 1/4 + 1/5 - 1/6 + 1/7 ...
-1/8 + 1/9 -1/10s =0.6456
>> A'*A
ns =378 212 206 360
  212 370 368 206
  206 368 370 212
  360 206 212 378
\gg det(A)ns =
   0
\gg eig(A)ns =
  34.0000
   8.0000
   0.0000
  -8.0000
>> (A/34)^{-5}ns =0.2507 0.2495 0.2494 0.2504
   0.2497 0.2501 0.2502 0.2500
   0.2500 0.2498 0.2499 0.2503
   0.2496 0.2506 0.2505 0.2493
>> A'.*A
ns =
  256 15 18 52
   15 100 66 120
   18 66 49 168
   52 120 168 1
\gg n= (0:3)';
\gg pows = [n n.^2 2.^n]pows =
```

```
0 0 1
1 1 2
2 4 4
3 9 8
```
## 2.3 Graphics

```
>> t = 0:pi/100:2*pi;
\gg y = sin(t);
>> plot(t,y)
>> y2 = sin(t-0.25);
>> y3 = sin(t-0.5);
\gg plot(t,y,t,y2,t,y3)
>> [x,y,z]=peaks;
\gg contour(x,y,z,20,'k')>> hold on
>> pcolor(x,y,z)
>> shading interp
>> hold off
>> [x,y] = \text{meshgrid}(-8:.5:8);>> R = sqrt(x.^2 + y.^2) + eps;
>> Z = sin(R) . / R;>> mesh(x,y,Z)
```
## 2.4 Scripts and functions

M-files are text files containing MATLAB code. A text editor can be accessed via File/New/M File. M-files end with .m prefix. Functions are M-files that can accept input argument and return output arguments. Variables, in general, are local. MATLAB provides many functions. You can find a function name with the function lookfor.

```
>> lookfor inverse
INVHILB Inverse Hilbert matrix.
...
INV Matrix inverse.
...
INVHESS Inverse of an upper Hessenberg matrix.
```
Or you can write a function in an M-file:

```
function h = falling(t)global GRAVITY
h = 1/2*GRAVITY*t.^2;
```
save it and run it from MATLAB:

```
>> global GRAVITY
>> GRAVITY = 32;
>> y = falling((0:.1:5)');
>> falling(0:5)
ans =
    0 16 64 144 256 400
```
## 2.5 Files

The MATLAB environment includes a set of variables built up during the session — the Workplace — and disk files containing programs and data that persist between sessions. Variables can be saved in MAT-files.

```
>> save B A
\Rightarrow A = 0
A =0
>> load B
>> A
A =16 3 2 13
   5 10 11 8
   9 6 7 12
   4 15 14 1
>> save mydata A -ascii
>> dir
              . libut.dll msvcirt.dll
.. license.dat msvcopts.bat
b.mat lmgr325a.dll msvcrt.dll
bccengmatopts.bat matfopts.bat mwoles05.dll
bccopts.bat matlab.exe mydata
cmex.bat medit.exe patchmat.exe
....
```
#### 2.6 More about functions

```
To obtain the most speed it's important to vectorize the computations.
   Write the M-file logtab1.m:
```
function  $t = \text{logtab1}(n)$  x=0.01; for k=1:n  $y(k) = log10(x);$  $x = x+0.01;$ end t=y;

and the M-file logtab2.m:

```
function t = \log \t{tab2(n)} x = 0.01:0.01:(n*0.01); t = \log 10(x);
```
Then run in Matlab:

```
>> logtab1(1000);
>> logtab2(1000);
```
#### 2.7 Homework

- 1. Let  $f(x) = ax^2 2bx + c$ . Under which conditions does f has a minimum? What is the minimizing  $x$ ?
- 2. Let  $f(\mathbf{x}) = \mathbf{x}' \mathbf{A} \mathbf{x} 2 \mathbf{b}' \mathbf{x} + \mathbf{c}$ , with  $\mathbf{A}$  an  $n \times n$  matrix, **b** and **c** *n*-vectors. Under which conditions does  $f$  has a minimum? a unique minimum? What is the minimizing  $x$ ?
- 3. Write a MATLAB function that finds the location and value of the minimum of a quadratic function.
- 4. Plot, using MATLAB, a contour plot of the function f with  $A =$ [1 3; -1 2],  $\mathbf{b} = [5 \ 2]'$  and  $\mathbf{c} = [1 \ 3]'.$  Mark, on the plot, the location of the minimum.

## 3 Basic properties of solutions and algorithms

#### **3.1** Necessary conditions for a local optimum

Assume that the function f is defined over  $\Omega \subset \mathcal{R}$ .

- **Definition:** A point  $\mathbf{x}^* \in \Omega$  is said to be a *relative minimum point* or a *local* minimum point of f if there is an  $\epsilon > 0$  such that  $f(\mathbf{x}^*) \le f(\mathbf{x})$  for all **x** such that  $\|\mathbf{x} - \mathbf{x}^*\| < \epsilon$ . If the inequality is strict for all  $\mathbf{x} \neq \mathbf{x}^*$  then  $\mathbf{x}^*$  is said to be a *strict relative minimum point*.
- **Definition:** A point  $\mathbf{x}^* \in \Omega$  is said to be a global minimum point of f if  $f(\mathbf{x}^*) \leq f(\mathbf{x})$  for all  $\mathbf{x} \in \Omega$ . If the inequality is strict for all  $\mathbf{x} \neq \mathbf{x}^*$ then  $\mathbf{x}^*$  is said to be a *strict global minimum point*.

In practice, the algorithms we will consider in the better part of this course converge to a local minimum. We may indicate in the future how the global minimum can be attained.

**Definition:** Given  $\mathbf{x} \in \Omega$ , a vector **d** is a *feasible direction at*  $\mathbf{x}$  if there exists an  $\bar{\alpha} > 0$  such that  $\mathbf{x} + \alpha \mathbf{d} \in \Omega$  for all  $0 \leq \alpha \leq \bar{\alpha}$ .

Theorem 1 (First-order necessary conditions.) Let  $f \in C^1$ . If  $\mathbf{x}^*$  is a relative minimum, then for any **d** which is feasible at  $\mathbf{x}^*$ , we have  $\dot{f}(\mathbf{x}^*)^{\prime} \mathbf{d} \geq$ 0.

**Corollary 1** If  $\mathbf{x}^*$  is a relative minimum and if  $\mathbf{x}^* \in \Omega^0$  then  $\dot{f}(\mathbf{x}^*) = \mathbf{0}$ .

Theorem 2 (Second-order necessary conditions.) Let  $f \in C^2$ . Let  $\mathbf{x}^*$ be a relative minimum. For any **d** which is feasible at  $\mathbf{x}^*$ , if  $\dot{f}(\mathbf{x}^*)'d = 0$ then  $\mathbf{d}'\ddot{f}(\mathbf{x}^*)\mathbf{d} \geq 0$ .

Corollary 2 If  $\mathbf{x}^*$  is a relative minimum and if  $\mathbf{x}^* \in \Omega^0$  then  $\dot{f}(\mathbf{x}^*)^{\prime} \mathbf{d} = 0$ and  $\mathbf{d}'\ddot{f}(\mathbf{x}^*)\mathbf{d} \geq 0$  for all  $\mathbf{d}$ .

Theorem 3 (Second-order sufficient conditions.) Let  $f \in C^2$ . Assume  $\mathbf{x}^* \in \Omega^0$ . If  $\dot{f}(\mathbf{x}^*) = \mathbf{0}$  and  $\ddot{f}(\mathbf{x}^*)$  is positive definite then  $\mathbf{x}^*$  is a strict relative minimum.

### 3.2 Convex (and concave) functions

**Definition:** A function f on a convex set  $\Omega$  is said to be *convex* if

$$
f(\alpha \mathbf{x}_1 + (1 - \alpha)\mathbf{x}_2) \leq \alpha f(\mathbf{x}_1) + (1 - \alpha)f(\mathbf{x}_2),
$$

for all  $\mathbf{x}_1, \mathbf{x}_2 \in \Omega$ ,  $0 \leq \alpha \leq 1$ .

**Theorem 4** If  $f_1$  and  $f_2$  are convex and  $a > 0$  then  $f_1 + f_2$  and  $af_1$  are also convex.

**Theorem 5** Let f be convex. Then  $\Gamma_c = {\mathbf{x} \in \Omega : f(\mathbf{x}) \leq c}$  is a convex set.

**Corollary 3** If  $f_1, \ldots, f_m$  are convex then the set of points that simultaneously satisfy

$$
f_1(\mathbf{x}) \leq c_1, \dots, f_n(\mathbf{x}) \leq c_n
$$

is convex.

#### 3.3 Global convergence of decent algorithms

The algorithms we consider are iterative descent algorithms.

- **Definition:** An algorithm  $\vec{A}$  is a mapping that assigns, to each point, a subset of the space.
- Iterative algorithm: The specific sequence is constructed by choosing a point in the subset and iterating the process. The algorithm generates a series of points. Each point being calculated on the basis of the points preceding it.
- Descent algorithm: As each new point is generated, the corresponding value of some function decreases in value. Hence, there is a continuous function Z such that if A is the algorithm and  $\Gamma$  is the solution set then
	- 1. If  $\mathbf{x} \notin \Gamma$  and  $\mathbf{y} \in A(\mathbf{x})$ , then  $Z(\mathbf{y}) < Z(\mathbf{x})$ .
	- 2. If  $\mathbf{x} \in \Gamma$  and  $\mathbf{y} \in A(\mathbf{x})$ , then  $Z(\mathbf{y}) \leq Z(\mathbf{x})$ .

**Definition:** An algorithm is said to be *globally convergent* if, for any starting point, it generates a sequence that converges to a solution.

**Definition:** A point-to-set map  $\tilde{A}$  is said to be closed at  $\bf{x}$  if

- 1.  $\mathbf{x}_k \rightarrow \mathbf{x}$  and
- 2.  $\mathbf{y}_k \rightarrow \mathbf{y}, \mathbf{y}_k \in A(\mathbf{x}_k)$ , imply
- 3.  $y \in A(x)$ .

The map A is closed if it is closed at each point of the space.

Theorem 6 If A is a decent iterative algorithm which is closed outside of the solution set  $\Gamma$  and if the sequence of points is contained in a compact set then any converging subsequence converges to a solution.

#### 3.4 Homework

1. To approximate the function q over the interval [0, 1] by a polynomial  $p$ of degree  $n$  (or less), we use the criterion

$$
f(\mathbf{a}) = \int_0^1 [g(x) - p(x)]^2 dx,
$$

where  $\mathbf{a} \in \mathcal{R}^{n+1}$  are the coefficients of p. Find the equations satisfied by the optimal solution.

 $2(a)$  Using first-order necessary conditions, find the minimum of the function

 $f(x, y, z) = 2x^2 + xy + y^2 + yz + z^2 - 6x - 7y - 8z + 9.$ 

- (b) Varify the point is a relative minimum by checking the second-order conditions.
- 3. Let  $\{f_i : i \in I\}$  be a collection of convex functions definied over a convex set  $\Omega$ . Show that the function  $g = \sup_{i \in I} f$  is convex on the region where it is finite.
- 4. Define the point-to-set mapping on  $\mathcal{R}^n$  by

$$
A(\mathbf{x}) = \{\mathbf{y} : \mathbf{y}'\mathbf{x} \leq b\},\
$$

where  $b$  is a fixed constant. Is  $A$  closed?

## 4 Basic descent methods

We consider now algorithms for locating a local minimum in the optimization problem with no constraints. All methods have in common the basic structure: in each iteration a direction  $\mathbf{d}_n$  is chosen from the current location  $\mathbf{x}_n$ . The next location,  $\mathbf{x}_{n+1}$ , is the minimum of the function along the line that passes through  $x_n$  in the direction  $d_n$ . Before discussing the different approaches for choosing directions, we will deal with the problem of finding the minimum of a function of one variable — "line search".

#### 4.1 Fibonacci and Golden Section Search

These approaches assume only that the function is unimodal. Hence, if the interval is divided by the points  $x_0 < x_1 < \cdots < x_N < x_{N+1}$  and we find that, among these points,  $x_k$  minimizes the function then the over-all minimum is in the interval  $(x_{k-1}, x_{k+1})$ .

The Fibonacci sequence  $(F_n = F_{n-1} + F_{n-2}, F_0 = F_1 = 1)$  is the basis for choosing altogether N points sequentially such that the  $x_{k+1} - x_{k-1}$  is minimized. The length of the final interval is  $(x_{N+1} - x_0)/F_N$ .

The solution of the Fibonacci equation is  $F_N = A\tau_1^N + B\tau_2^N$ , where

$$
\tau_1 = \frac{1+\sqrt{5}}{2} = 1/0.618, \quad \tau_2 = \frac{1-\sqrt{5}}{2}.
$$

It follows that  $F_{N-1}/F_N \sim 0.618$  and the rate of convergence of this line search approach is linear.

#### 4.2 Newton's method

The best known method of line search is Newton's method. Assume not only that the function is continuous but also that it is smooth. Given the first and second derivatives of the function at  $x_n$ , one can write the Taylor expansion:

$$
f(x) \approx q(x) = f(x_n) + f'(x_n)(x - x_n) + f''(x_n)(x - x_n)^2/2.
$$

The minimum of  $q(x)$  is attained at

$$
x_{n+1} = x_n - \frac{f'(x_n)}{f''(x_n)}.
$$

(Note that this approach can be generalized to the problem of finding the zeros of the function  $g(x) = q'(x)$ .

Theorem 7 Let the function g have a continuous second derivative and let  $x^*$  be such that  $g(x^*) = 0$  and  $g'(x^*) \neq 0$ . Then the Newton method converges with an order of convergence of at least two, provided that  $x_0$  is sufficiently close to  $x^*$ .

#### 4.3 Applying line-search methods

In order for Matlab to be able to read/write files in disk D you should use the command

```
>> cd d:
```
Now you can write the function:

function  $y = \text{humps}(x)$  $y = 1. / ((x-0.3).^2 + 0.01) + 1. / ((x - 0.9).^2 + 0.04) -6;$ in the M-file humps.m in directory D. >> fplot('humps', [-5 5]) >> grid on >> fplot('humps', [-5 5 -10 25]) >> grid on >> fplot(' $[2*sin(x+3), humps(x)]'$ , [-5 5]) >> fmin('humps',0.3,1) ans  $=$ 0.6370 >> fmin('humps',0.3,1,1) Func evals  $x$  f(x) Procedure 1 0.567376 12.9098 initial 2 0.732624 13.7746 golden 3 0.465248 25.1714 golden 4 0.644416 11.2693 parabolic 5 0.6413 11.2583 parabolic 6 0.637618 11.2529 parabolic 7 0.636985 11.2528 parabolic 8 0.637019 11.2528 parabolic 9 0.637052 11.2528 parabolic ans = 0.6370

#### 4.4 Homework

1. Consider the iterative process

$$
x_{n+1} = \frac{1}{2} \left( x_n + \frac{a}{x_n} \right),
$$

where  $a > 0$ . Assuming the process converges, to what does it converge? What is the order of convergence.

- 2. Find the minimum of the function -humps. Use different ranges.
- 3(a) Given  $f(x_n)$ ,  $f'(x_n)$  and  $f'(x_{n-1})$ , show that

$$
q(x) = f(x) + f'(x_n)(x - x_n) + \frac{f'(x_{n-1}) - f'(x_n)}{x_{n-1} - x_n} \cdot \frac{x - x_n)^2}{2},
$$

has the same derivatives as f at  $x_n$  and  $x_{n-1}$  and is equal to f at  $x_n$ .

(b) Construct a line search algorithm based on this quadratic fit.

#### 4.5 Quadratic interpolation

Assume we are given  $x_1 < x_2 < x_3$  and the values of  $f(x_i)$ ,  $i = 1, 2, 3$ , which satisfy

$$
f(x_2) < f(x_1)
$$
 and  $f(x_2) < f(x_3)$ .

The quadratic passing through these points is given by

$$
q(x) = \sum_{i=1}^{3} f(x_i) \frac{\prod_{j \neq i} (x - x_j)}{\prod_{j \neq i} (x_i - x_j)}.
$$

The minimum of this function is attained at the point

$$
x_4 = \frac{1}{2} \frac{\beta_{23} f(x_1) + \beta_{31} f(x_2) + \beta_{12} f(x_3)}{\gamma_{23} f(x_1) + \gamma_{31} f(x_2) + \gamma_{12} f(x_3)},
$$

with  $\beta_{ij} = x_i^2 - x_j^2$  and  $\gamma_{ij} = x_i - x_j$ . An algorithm  $A: \mathcal{R}^3 \to \mathcal{R}^3$  can be defined by such a pattern. If we start from an initial 3-points pattern  $\mathbf{x} = (x_1, x_2, x_3)$  the algorithm A can be constructed in such a way that  $A(x)$  has the same pattern. The algorithm is continuous, hence closed. It is descents with respect to the function  $Z(\mathbf{x}) = f(x_1) + f(x_2) + f(x_3)$ . If follows that the algorithm converges to the solution set  $\Gamma = {\mathbf{x}^* : f'(x_i^*) = \mathbf{c}^* \cdot \mathbf{c}^*}$  $0, i = 1, 2, 3$ . It can be shown that the order of convergence to the solution is (approximately) 1.3.

### 4.6 Cubic fit

Given  $x_1$  and  $x_2$ , together with  $f'(x_1)$ ,  $f''(x_1)$ ,  $f'(x_2)$  and  $f''(x_2)$ , one can consider a cubic polynom of the form

$$
q(x) = a_0 + a_1x + a_2x^2 + a_3x^3.
$$

The local minimum is determined by the solution of the equation

$$
q'(x) = a_1 + 2a_2x + 3a_3x^2 = 0,
$$

which satisfies

$$
q''(x) = 2a_2x + 6a_3x > 0.
$$

It follows that the appropriate interpolation is given by

$$
x_3 = x_2 - (x_2 - x_1) \frac{f'(x_2) + \beta_2 - \beta_1}{f'(x_2) - f'(x_1) + 2\beta_2},
$$

where

$$
\beta_1 = f'(x_1) + f'(x_2) - 3 \frac{f(x_1) - f(x_2)}{x_1 - x_2}
$$
  

$$
\beta_2 = (\beta_1^2 - f'(x_1) f'(x_2))^{1/2}.
$$

The order of convergence of this algorithm is 2.

## 4.7 Homework

- 1. What conditions on the values and derivatives at two points guarantee that a cubic fit will have a minimum between the two points? Use the answer to develop a search scheme that is globally convergent for unimodal functions.
- 2. Suppose the continuous real-valued function  $f$  satisfies

$$
\min_{0\leq x} f(x) < f(0).
$$

Starting at any  $x > 0$  show that, through a series of halving and doubling of x and evaluation of the corresponding  $f(x)$ 's, a three-point pattern can be determined.

3. Consider the function

$$
f(x,y) = e^x(4x^2 + 2y^2 + 4xy + 2y + 1).
$$

Use the function fmin to plot the function

$$
g(y) = \min_{x} f(x, y).
$$

## 5 The method of steepest decent

The method of steepest decent is a method of searching for the minimum of a function of many variables  $f$ . In in each iteration of this algorithm a line search is performed in the direction of the steepest decent of the function at the current location. In other words,

$$
\mathbf{x}_{n+1} = \mathbf{x}_n - \alpha_n \dot{f}(\mathbf{x}_n),
$$

where  $\alpha_n$  is the nonnegative scalar that minimizes  $f(\mathbf{x}_n - \alpha \dot{f}(\mathbf{x}_n))$ . It can be shown that relative to the solution set  $\{x^* : \dot{f}(x^*) = 0\}$ , the algorithm is decending and closed, thus converging.

#### 5.1 The quadratic case

Assume

$$
f(\mathbf{x}) = \frac{1}{2}\mathbf{x}'Q\mathbf{x} - bx'\mathbf{b} = \frac{1}{2}(\mathbf{x} - \mathbf{x}^*)'Q(\mathbf{x} - \mathbf{x}^*) - \frac{1}{2}\mathbf{x}^{*'}Q\mathbf{x}^*,
$$

were Q a positive definite and symmetric matrix and  $\mathbf{x}^* = Q^{-1}b$  is the minimizer of f. Note that in this case  $\dot{f}(\mathbf{x}) = Q\mathbf{x} - \mathbf{b}$ . and

$$
f(\mathbf{x}_n - \alpha \dot{f}(\mathbf{x}_n)) = \frac{1}{2}(\mathbf{x}_n - \alpha \dot{f}(\mathbf{x}_n))'Q(\mathbf{x}_n - \alpha \dot{f}(\mathbf{x}_n)) - (\mathbf{x}_n - \alpha \dot{f}(\mathbf{x}_n))' \mathbf{b},
$$

which is minimized at

$$
\alpha_n = \frac{\dot{f}(\mathbf{x}_n)' \dot{f}(\mathbf{x}_n)}{\dot{f}(\mathbf{x}_n)' Q \dot{f}(\mathbf{x}_n)}.
$$

It follows that

$$
\frac{1}{2}(\mathbf{x}_{n+1} - \mathbf{x}^*)'Q(\mathbf{x}_{n+1} - \mathbf{x}^*) =
$$
\n
$$
\left\{1 - \frac{(f(\mathbf{x}_n)'f(\mathbf{x}_n))^2}{f(\mathbf{x}_n)'Qf(\mathbf{x}_n)f(\mathbf{x}_n)Q^{-1}f(\mathbf{x}_n)}\right\} \times \frac{1}{2}(\mathbf{x}_n - \mathbf{x}^*)'Q(\mathbf{x}_n - \mathbf{x}^*).
$$

**Theorem 8 (Kantorovich inequality)** Let  $Q$  be a positive definite and symmetric matrix and let  $0 < a = \lambda_1 \leq \lambda_2 \leq \cdots \leq \lambda_n = A$  be the eigenvalues. Then

$$
\frac{(\mathbf{x}'\mathbf{x})^2}{(\mathbf{x}'Q\mathbf{x})(\mathbf{x}'Q^{-1}\mathbf{x})} \ge \frac{4aA}{(a+A)^2}.
$$

Theorem 9 For the quadratic case

$$
\frac{1}{2}(\mathbf{x}_{n+1}-\mathbf{x}^*)'Q(\mathbf{x}_{n+1}-\mathbf{x}^*) \leq \left(\frac{A-a}{A+a}\right)^2\frac{1}{2}(\mathbf{x}_n-\mathbf{x}^*)'Q(\mathbf{x}_n-\mathbf{x}^*).
$$

## 5.2 Applying the method in Matlab

Write the M-file fun.m:

```
function f=fun(x)f = \exp(x(1)) * (4*x(1)^2+2*x(2)^2+4*x(1)*x(2)+2*x(2)+1);
```
In the Matlab session:

```
>> x=[-1,1];
>> x=fminu('fun',x)
x =0.5000 -1.0000\gg fun(x)ans =
  1.3029e-010
>> x=[-1,1];
>> options(6)=2;
>> x = fminu('fun',x,options)
x =0.5000 - 1.0000
```
Write the M-file fun1.m:

function  $f = fun1(x)$ f =  $100*(x(2)-x(1)^2)^2 + (1 - x(1))^2;$ 

and in the Matlab session:

```
>> x=[-1,1];
>> options(1)=1;
>> options(6)=0;
>> x = fminu('fun1',x,options)
f-COUNT FUNCTION STEP-SIZE GRAD/SD
   4 4 0.500001 -16
   9 3.56611e-009 0.500001 0.0208
  14 7.36496e-013 0.000915682 -3.1e-006
  21 1.93583e-013 9.12584e-005 -1.13e-006
  24 1.55454e-013 4.56292e-005 -7.16e-007
Optimization Terminated Successfully
Search direction less than 2*options(2)
Gradient in the search direction less than 2*options(3)
NUMBER OF FUNCTION EVALUATIONS=24
x =1.0000 1.0000
\gg x=[-1,1];
>> options(6)=2;
>> x = fminu('fun1',x,options)
f-COUNT FUNCTION STEP-SIZE GRAD/SD
   4 4 0.500001 -16
   9 3.56611e-009 0.500001 0.0208
  15 1.11008e-012 0.000519178 -4.82e-006
Warning: Matrix is close to singular or badly scaled.
        Results may be inaccurate. RCOND = 1.931503e-017.
> In c:\matlab\toolbox\optim\cubici2.m at line 10
 In c:\matlab\toolbox\optim\searchq.m at line 54
 In c:\matlab\toolbox\optim\fminu.m at line 257
....
 192 4.56701e-013 -4.52912e-006 -1.02e-006
 195 4.5539e-013 2.26456e-006 -4.03e-007
 198 4.55537e-013 -1.13228e-006 -1.02e-006
 201 4.55336e-013 5.66141e-007 -4.03e-007
Maximum number of function evaluations exceeded;
  increase options(14).
x =1.0000 1.0000
```
#### 5.3 Homework

1. Investigate the function

$$
f(x, y) = 100(y - x^{2})^{2} + (1 - x)^{2}.
$$

Why doesn't the steepest decent algorithm converge?

## 6 Newton and quasi-Newton methods

#### 6.1 Newton's method

Based on the Taylor expansion

$$
f(\mathbf{x}_n) \approx f(\mathbf{x}_n) + \dot{f}(\mathbf{x}_n)'(\mathbf{x} - \mathbf{x}_n) + \frac{1}{2}(\mathbf{x} - \mathbf{x}_n)' \ddot{f}(\mathbf{x}_n)(\mathbf{x} - \mathbf{x}_n)
$$

one can derive, just as for the line-search problem, Newton's method:

$$
\mathbf{x}_{n+1} = \mathbf{x}_n - (\ddot{f}(\mathbf{x}_n))^{-1} \dot{f}(\mathbf{x}_n).
$$

Under the regularity conditions it can be shown that local rate of convergence of this method is 2. A modification of this approach is to set

$$
\mathbf{x}_{n+1} = \mathbf{x}_n - \alpha_n (\ddot{f}(\mathbf{x}_n))^{-1} \dot{f}(\mathbf{x}_n),
$$

where  $\alpha_n$  minimizes the function  $f(\mathbf{x}_n - \alpha(\ddot{f}(\mathbf{x}_n))^{-1}\dot{f}(\mathbf{x}_n)).$ 

#### 6.2 Extensions

Consider the approach of choosing

$$
\mathbf{x}_{n+1} = \mathbf{x}_n - \alpha_n S_n \dot{f}(\mathbf{x}_n),
$$

where  $S_n$  is some symmetric and positive-definite matrix and  $\alpha_n$  is the nonnegative scalar that minimizes  $f(\mathbf{x}_n - \alpha S_n \dot{f}(\mathbf{x}_n))$ . It can be shown that since  $S_n$  is positive-definite the algorithm is descending.

Assume

$$
f(\mathbf{x}) = \frac{1}{2}\mathbf{x}'Q\mathbf{x} - bx'\mathbf{b} = \frac{1}{2}(\mathbf{x} - \mathbf{x}^*)'Q(\mathbf{x} - \mathbf{x}^*) - \frac{1}{2}\mathbf{x}^{*'}Q\mathbf{x}^*,
$$

were Q a positive definite and symmetric matrix and  $\mathbf{x}^* = Q^{-1}b$  is the minimizer of f. Note that in this case  $\dot{f}(\mathbf{x}) = Q\mathbf{x} - \mathbf{b}$ . and

$$
f(\mathbf{x}_n-\alpha S_n\dot{f}(\mathbf{x}_n))=\frac{1}{2}(\mathbf{x}_n-\alpha S_n\dot{f}(\mathbf{x}_n))'Q(\mathbf{x}_n-\alpha S_n\dot{f}(\mathbf{x}_n))-(\mathbf{x}_n-\alpha S_n\dot{f}(\mathbf{x}_n))'\mathbf{b},
$$

which is minimized at

$$
\alpha_n = \frac{\dot{f}(\mathbf{x}_n)' S_n \dot{f}(\mathbf{x}_n)}{\dot{f}(\mathbf{x}_n)' S_n Q S_n \dot{f}(\mathbf{x}_n)}.
$$

It follows that

$$
\frac{1}{2}(\mathbf{x}_{n+1} - \mathbf{x}^*)'Q(\mathbf{x}_{n+1} - \mathbf{x}^*) =
$$
\n
$$
\left\{1 - \frac{(f(\mathbf{x}_n)'S_n\dot{f}(\mathbf{x}_n))^2}{\dot{f}(\mathbf{x}_n)'S_nQS_n\dot{f}(\mathbf{x}_n)\dot{f}(\mathbf{x}_n)'Q^{-1}\dot{f}(\mathbf{x}_n)}\right\} \times \frac{1}{2}(\mathbf{x}_n - \mathbf{x}^*)'Q(\mathbf{x}_n - \mathbf{x}^*).
$$

Theorem 10 For the quadratic case

$$
\frac{1}{2}(\mathbf{x}_{n+1}-\mathbf{x}^*)'Q(\mathbf{x}_{n+1}-\mathbf{x}^*) \leq \left(\frac{B_n-b_n}{B_n+b_n}\right)^2\frac{1}{2}(\mathbf{x}_n-\mathbf{x}^*)'Q(\mathbf{x}_n-\mathbf{x}^*),
$$

where  $B_n$  and  $b_n$  are the largest and smallest eigenvalues of  $SQ$ .

## 6.3 The Davidon-Fletcher-Powell (DFP) method

This is a rank-two correction procedure. The algorithm starts with some positive-definite algorithm  $S_0$ , initial point  $\mathbf{x}_0$ :

- 1. Minimizes  $f(\mathbf{x}_n) \alpha S_n f(\mathbf{x}_n)$  to obtain  $\mathbf{x}_{n+1}, \Delta_k \mathbf{x} = \mathbf{x}_{n+1} \mathbf{x}_n = -\alpha_n S_n f(\mathbf{x}_n)$ ,  $\dot{f}(\mathbf{x}_{n+1})$  and  $\Delta_n \dot{f} = \dot{f}(\mathbf{x}_{n+1}) - \dot{f}(\mathbf{x}_n)$ .
- 2. Set

$$
S_{n+1} = S_n + \frac{\Delta_k \mathbf{x}' \Delta_k \mathbf{x}}{\Delta_k \mathbf{x}' \Delta_k \dot{f}} - \frac{S_n \Delta_k \dot{f} \Delta_k \dot{f}' S_n}{\Delta_k \dot{f}' S_n \Delta_k \dot{f}}.
$$

3. Go to 1.

It follows, since  $\Delta_k \mathbf{x}' \dot{f}(\mathbf{x}_{n+1}) = 0$ , that if  $S_n$  is positive definite then so is  $S_{n+1}$ .

## 6.4 The Broyden-Flecher-Goldfarb-Shanno (BFGS) method

In this method the Hessian is approximated. This is a rank-two correction procedure as well. The algorithm starts with some positive-definite algorithm  $H_0$ , initial point  $\mathbf{x}_0$ :

- 1. Minimizes  $f(\mathbf{x}_n) \alpha H_n^{-1} \dot{f}(\mathbf{x}_n)$  to obtain  $\mathbf{x}_{n+1}$ ,  $\Delta_k \mathbf{x} = \mathbf{x}_{n+1} \mathbf{x}_n$  $-\alpha_n H_n^{-1} \dot{f}(\mathbf{x}_n), \, \dot{f}(\mathbf{x}_{n+1})$  and  $\Delta_n \dot{f} = \dot{f}(\mathbf{x}_{n+1}) - \dot{f}(\mathbf{x}_n).$
- 2. Set

$$
H_{n+1} = H_n + \frac{\Delta_k \dot{f}' \Delta_k \dot{f}}{\Delta_k \dot{f}' \Delta_k \mathbf{x}} - \frac{H_n \Delta_k \mathbf{x} \Delta_k \mathbf{x}' H_n}{\Delta_k \mathbf{x}' H_n \Delta_k \mathbf{x}}.
$$

3. Go to 1.

#### 6.5 Homework

- 1. Use the function fminu with options(6)=0 (BFGS), options(6)=1 (DFP) and options(6)=2 (steepest descent) to compare the performance of the algorithms. Apply the function to minimize  $f(\mathbf{x}) = \mathbf{x}'Q\mathbf{x}$ , here Q is a diagonal matrix. Use different ratios between the smallest and the largest eigenvalues different dimensions.
- 2. Investigate the rate of convergence of the algorithm

$$
\mathbf{x}_{n+1} = \mathbf{x}_n - [\delta I + (\ddot{f}(\mathbf{x}_n))^{-1}]\dot{f}(\mathbf{x}_n).
$$

What is the rate if  $\delta$  is larger than the smallest eigenvalue of  $(\ddot{f}(\mathbf{x}^*))^{-1}$ ?

3. Use the formula

$$
[A + \mathbf{ba}']^{-1} = A^{-1} - \frac{A^{-1}\mathbf{ab}'A^{-1}}{1 + \mathbf{b}'A^{-1}\mathbf{a}},
$$

in order to get a direct updating formula for the inverse of  $H_n$  in the BFGS method.

## 7 Constrained Minimization Conditions

The general (constrained) optimization problem has the form:

$$
\min_{\mathbf{x}\in\mathcal{R}^d} f(\mathbf{x})
$$

subject to:

$$
g_i(\mathbf{x}) = 0 \t i = 1, ..., m_e
$$
  
\n
$$
g_i(\mathbf{x}) \le 0 \t i = m_e + 1, ..., m
$$
  
\n
$$
\mathbf{x}_l \le \mathbf{x} \le \mathbf{x}_u
$$

The first  $m_e$  constraints are called *equality constraints* and the last  $m - m_e$ constraints are the inequality constraints.

## 7.1 Necessary conditions (equality constraints)

We assume first that  $m_e = m -$  all constraints are equality constraints. Let  $\mathbf{x}^*$  be a solution of the optimization problem. Let  $\mathbf{g} = (g_1, \ldots, g_m)$ . Note that **g** is a (non-linear) transformation from  $\mathcal{R}^d$  into  $\mathcal{R}^m$ . The set  $\{x \in \mathcal{R}^n : g(x) = 0\}$  is a surface in  $\mathcal{R}^n$ . This surface is approximated near  $\mathbf{x}^*$  by  $\mathbf{x}^* + M$ , where

$$
M = \{ \mathbf{y} : \dot{\mathbf{g}}(\mathbf{x}^*)' \mathbf{y} = \mathbf{0} \}.
$$

In order for this approximation to hold,  $\mathbf{x}^*$  should be a regular point of the constraint, i.e.  $(j_1(\mathbf{x}^*), \ldots, j_m(\mathbf{x}^*))$  should be linearly independent.

Theorem 11 (Lagrange multipliers) Let  $x^*$  be a local extremum point of f subject to the constraint  $g = 0$ . Assume that  $x^*$  is a regular point of these constraints. Then there is a  $\lambda \in \mathcal{R}^m$  such that

$$
\dot{f}(\mathbf{x}^*) + \dot{\mathbf{g}}(\mathbf{x}^*)\lambda = \dot{f}(\mathbf{x}^*) + \sum_{j=1}^m \lambda_j \dot{\mathbf{g}}_j(\mathbf{x}^*) = \mathbf{0}.
$$

Given  $\lambda$ , one can consider the *Lagrangian*:

$$
l(\mathbf{x}, \lambda) = f(\mathbf{x}) + \mathbf{g}(\mathbf{x})\lambda.
$$

The necessary conditions can be formulated as  $\dot{l} = 0$ . The matrix of partial second derivatives of l (with respect to  $\mathbf{x}$ ) at  $\mathbf{x}^*$  is

$$
\ddot{i}_{\mathbf{x}}(\mathbf{x}^*) = \ddot{f}(\mathbf{x}^*) + \ddot{g}(\mathbf{x}^*)\lambda = \ddot{f}(\mathbf{x}^*) + \sum_{j=1}^m \ddot{g}_j(\mathbf{x}^*)\lambda_j
$$

We say that this matrix is positive semidefinite over M if  $\mathbf{x}'\mathbf{x}'(\mathbf{x}^*)\mathbf{x} \geq 0$ , for all  $\mathbf{x} \in M$ .

**Theorem 12 (Second-order condition)** Let  $\mathbf{x}^*$  be a local extremum point of f subject to the constraint  $g = 0$ . Assume that  $x^*$  is a regular point of these constraints, and let  $\lambda \in \mathcal{R}^m$  be such that

$$
\dot{f}(\mathbf{x}^*) + \dot{\mathbf{g}}(\mathbf{x}^*)\lambda = \dot{f}(\mathbf{x}^*) + \sum_{j=1}^m \lambda_j \dot{\mathbf{g}}_j(\mathbf{x}^*) = \mathbf{0}.
$$

Then the matrix  $\ddot{l}_{\mathbf{x}}(\mathbf{x}^*)$  is positive semidefinite over M.

We now consider the case where  $m_e < m$ . Let  $\mathbf{x}^*$  be a solution of the constrained optimization problem. A constraint  $g_j$  is active at  $\mathbf{x}^*$  if  $g_j(\mathbf{x}^*) = 0$  and it is *inactive* if  $g_j(\mathbf{x}^*) < 0$ . Note that all equality constraints are active. Denote by J the set of all active constraints.

#### 7.2 Necessary conditions (inequality constraints)

For the consideration of necessary conditions when inequality constraints are present the definition of a regular point should be extended. We say now that  $\mathbf{x}^*$  is regular if  $\{ \dot{g}_j(\mathbf{x}^*) : j \in J \}$  are linearly independent.

Theorem 13 (Kuhn-Tucker Conditions) Let x<sup>\*</sup> be a local extremum point of f subject to the constraint  $g_i(\mathbf{x}) = 0, 1 \leq j \leq m_e$  and  $g_i(\mathbf{x}) \leq 0$ ,  $m_e + 1 \leq j \leq m$ . Assume that  $\mathbf{x}^*$  is a regular point of these constraints. Then there is a  $\lambda \in \mathcal{R}^m$  such that  $\lambda_j \geq 0$ , for all  $j > m_e$ , and

$$
\dot{f}(\mathbf{x}^*) + \sum_{j=1}^m \lambda_j \dot{\mathbf{g}}_j(\mathbf{x}^*) = \mathbf{0}
$$

$$
\sum_{j=m_e+1}^m \lambda_j \mathbf{g}_j(\mathbf{x}^*) = \mathbf{0}.
$$

Let

$$
\ddot{i}_{\mathbf{x}}(\mathbf{x}^*) = \ddot{f}(\mathbf{x}^*) + \sum_{j=1}^m \lambda_j \ddot{\mathbf{g}}_j(\mathbf{x}^*).
$$

**Theorem 14 (Second-order condition)** Let  $\mathbf{x}^*$  be a local extremum point of f subject to the constraint  $g_i(\mathbf{x}) = 0, 1 \leq j \leq m_e$  and  $g_i(\mathbf{x}) \leq 0$ ,  $m_e+1 \leq j \leq m$ . Assume that  $\mathbf{x}^*$  is a regular point of these constraints, and let  $\lambda \in \mathcal{R}^m$  be such that  $\lambda_j \geq 0$ , for all  $j > m_e$ , and

$$
\dot{f}(\mathbf{x}^*) + \sum_{j=1}^m \lambda_j \dot{\mathbf{g}}_j(\mathbf{x}^*) = \mathbf{0}.
$$

Then the matrix  $\ddot{l}_{\mathbf{x}}(\mathbf{x}^*)$  is positive semidefinite on the tangent subspace of the active constraints.

## 7.3 Sufficient conditions

Sufficient conditions are based on second-order conditions:

Theorem 15 (Equality constraints) Suppose there is a point  $x^*$  satisfying  $\mathbf{g}(\mathbf{x}^*) = \mathbf{0}$ , and  $a \lambda \in \mathcal{R}^m$  such that

$$
\dot{f}(\mathbf{x}^*) + \sum_{j=1}^m \lambda_j \dot{\mathbf{g}}_j(\mathbf{x}^*) = \mathbf{0}.
$$

Suppose also that the matrix  $\ddot{l}_{\mathbf{x}}(\mathbf{x}^*)$  is positive definite on M. Then  $\mathbf{x}^*$  is a strict local minimum for the constrained optimization problem.

Theorem 16 (Inequality constraints) Suppose there is a point  $x^*$  that satisfies the constraints. A sufficient condition for  $\mathbf{x}^*$  to be a strict local minimum for the constrained optimization problem is the existence of a  $\lambda \in$  $\mathcal{R}^m$  such that  $\lambda_j \geq 0$ , for  $m_e < j \leq m$ , and

$$
\dot{f}(\mathbf{x}^*) + \sum_{j=1}^m \lambda_j \dot{\mathbf{g}}_j(\mathbf{x}^*) = \mathbf{0}
$$
 (1)

$$
\sum_{j=m_e+1}^m \lambda_j \mathbf{g}_j(\mathbf{x}^*) = \mathbf{0}, \qquad (2)
$$

and the Hessian matrix  $\ddot{l}_{\mathbf{x}}(\mathbf{x}^*)$  is positive on the subspace

$$
M' = \{ \mathbf{y} : \dot{\mathbf{g}}_j(\mathbf{x}^*)' \mathbf{y} = 0, j \in J \}
$$

where  $J = \{j : \mathbf{g}_j(\mathbf{x}^*) = 0, \lambda_j > 0\}$ 

## 7.4 Sensitivity

The Lagrange multipliers can be interpreted as the price of incremental change in the constraints. Consider the class of problems:

$$
\begin{array}{ll}\text{minimize} & f(\mathbf{x})\\ \text{subject to} & \mathbf{g}(\mathbf{x}) = \mathbf{c}.\end{array}
$$

For each c, assume the existence of a solution point  $\mathbf{x}^*(c)$ . Under appropriate regularity conditions the function  $\mathbf{x}^*(c)$  is well behaved with  $\mathbf{x}^*(0) = \mathbf{x}^*$ .

**Theorem 17 (Sensitivity Theorem)** Let  $f, g \in C^2$  and consider the family of problem defined above. Suppose that for  $c = 0$  there is a local solution x ∗ that is a regular point and that, together with its associated Lagrange multiplier vector  $\lambda$ , satisfies the second-order sufficient conditions for a strict local minimum. Then for every **c** in a neighborhood of **0** there is  $\mathbf{x}^*(\mathbf{c})$ , continuous in c, such that  $\mathbf{x}^*(0) = \mathbf{x}^*, \ \mathbf{x}^*(c)$  is a local minimum of the constrained problem indexed by c, and

$$
\dot{f}(\mathbf{x}^*(\mathbf{c}))\,|_{\mathbf{c}=\mathbf{0}} = -\lambda.
$$

#### 7.5 Homework

- 1. Read the help file on the function fminu. Investigate the effect of supplying the gradients with the parameter grad on the performance of the procedure. Compare, in particular the functions bilinear and fun1.
- 2. Consider the constraints  $x_1 \geq 0$ ,  $x_2 \geq 0$  and  $x_2 x_1 1$ )<sup>2</sup>  $\leq 0$ . Show that  $(1, 0)$  is feasible but not regular.
- 3. Find the rectangle of given perimeter that has greatest area by solving the first-order necessary conditions. Verify that the second-order sufficient conditions are satisfied.
- 4. Three types of items are to be stored. Item A costs one dollar, item B costs two dollars and item C costs 4 dollars. The demand for the three items are independent and uniformly distributed in the range [0, 3000]. How many of each type should be stored if the total budget is 4,000 dollars?

5. Let A be an  $n \times m$  matrix of rank m and let L be an  $n \times n$  matrix that is symmetric and positive-definite on the subspace  $M = \{y : Ay = 0\}.$ Show that the  $(n + m) \times (n + m)$  matrix

$$
\left[\begin{array}{cc}L&A'\\A&\mathbf{0}\end{array}\right]
$$

is non-singular.

6. Consider the quadratic program

$$
\begin{array}{ll}\text{minimize} & \mathbf{x}'Q\mathbf{x} - 2\mathbf{b}'\mathbf{x} \\ \text{subject to} & A\mathbf{x} = \mathbf{c}.\end{array}
$$

Prove that  $x^*$  is a local minimum point if and only if it is a global minimum point.

7. Maximize  $14x - x^2 + 6y - y^2 + 7$  subject to  $x + y \le 2$ ,  $x + 2y \le 3$ .

# 8 Lagrange methods

The Lagrange methods for dealing with constrained optimization problem are based on solving the Lagrange first-order necessary conditions. In particular, for solving the problem with equality constraints only:

minimize 
$$
f(\mathbf{x})
$$
  
subject to  $\mathbf{g}(\mathbf{x}) = \mathbf{0}$ ,

the algorithms look for solutions of the problem:

$$
\dot{f}(\mathbf{x}) + \sum_{j=1}^{m} \lambda_j \dot{g}_j(\mathbf{x}) = \mathbf{0}
$$

$$
\mathbf{g}(\mathbf{x}) = \mathbf{0},
$$

#### 8.1 Quadratic programming

An important special case is when the target function  $f$  is quadratic and the constraints are linear:

minimize 
$$
(1/2)\mathbf{x}'Q\mathbf{x} + \mathbf{x}'\mathbf{c}
$$
  
subject to  $\mathbf{a}'_i\mathbf{x} = b_i$ ,  $1 \le i \le m_e$   
 $\mathbf{a}'_i\mathbf{x} \le b_i$ ,  $m_e + 1 \le i \le m$ 

with  $Q$  a symmetric matrix.

#### 8.1.1 Equality constraints

In the particular case where  $m_e = m$  the above becomes

minimize 
$$
(1/2)\mathbf{x}'Q\mathbf{x} + \mathbf{x}'\mathbf{c}
$$
  
subject to  $A\mathbf{x} = \mathbf{b}$ .

and the Lagrange necessary conditions become

$$
Q\mathbf{x} + A'\lambda + \mathbf{c} = \mathbf{0}
$$
  

$$
A\mathbf{x} - \mathbf{b} = \mathbf{0}.
$$

This system is nonsingular if Q is positive definite on the subspace  $M =$  ${x : Ax = 0}$  and the solution becomes:

$$
\mathbf{x} = Q^{-1}A'(AQ^{-1}A')^{-1}[AQ^{-1}\mathbf{c} + \mathbf{b}] - Q^{-1}\mathbf{c}
$$
  
\n
$$
\lambda = -(AQ^{-1}A')^{-1}[AQ^{-1}\mathbf{c} + \mathbf{b}].
$$

#### 8.1.2 Inequality constraints

In the general quadratic programming problem the method of active set is used. A working set of constraints  $W_n$  is updated in each iteration. The set  $W_n$  contains all constraints that are suspected to satisfy an equality relation at the solution point. In particular, it contains the equality constraints. An algorithm for solving the general quadratic problem is:

- 1. Start with a feasible point  $\mathbf{x}_0$  and a working set  $W_0$ . Set  $n = 0$
- 2. Solve the quadratic problem

minimize 
$$
(1/2)\mathbf{d}'Q\mathbf{d} + (\mathbf{c} + Q\mathbf{x}_n)'\mathbf{d}
$$
  
subject to  $\mathbf{a}'_i\mathbf{d} = 0$ ,  $i \in W_n$ .

If  $\mathbf{d}_n^* = \mathbf{0}$  go to 4.

3. Set  $x_{n+1} = \alpha_n \mathbf{d}_n^*$ , where

$$
\alpha_n = \min_{\mathbf{a}'_i \mathbf{d}^*_n > 0} \left\{ 1, \frac{b_i - \mathbf{a}'_i \mathbf{x}_n}{\mathbf{a}'_i \mathbf{d}^*_n} \right\}.
$$

If  $\alpha_n < 1$ , adjoin the minimizing index above to  $W_n$  to form  $W_{n+1}$ . Set  $n = n + 1$  and return to step 2.

4. Compute the Lagrange multiplier in step 3 and let  $\lambda_n = \min\{\lambda_i : i \in$  $W_n, i > m_e$ . If  $\lambda_n \geq 0$ , stop;  $\mathbf{x}_n$  is a solution. Otherwise, drop  $\lambda_n$  from  $W_n$  to form  $W_{n+1}$  and return to step 2.

### 8.2 Homework

- 1. Read about the function constr.
- 2. Investigate the properties of the function for quadratic programming.

# 9 Sequential Quadratic Programming

Let us go back to the general problem

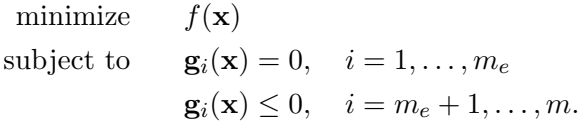

The SQP method solves this problem by solving a sequence of QP problems where the Lagrangian function  $l$  is approximated by a quadratic function and the constraints are approximated by a linear hyper-space.

#### 9.1 Newton's Method

Consider the case of equality constraints only. At each iteration the problem

minimize 
$$
(1/2)\mathbf{d}'\ddot{\mathbf{l}}_{\mathbf{x}}(\mathbf{x}_n, \lambda_n)\mathbf{d} + \dot{\mathbf{l}}(\mathbf{x}_n, \lambda_n)'\mathbf{d}
$$
  
subject to  $\dot{g}_i(\mathbf{x}_n)'\mathbf{d} + g_i(\mathbf{x}_n) = 0, \quad i = 1, ..., m$ 

is solved. It can be shown that the rate of convergence of this algorithm is 2 (at least) if the starting point  $(\mathbf{x}_0, \lambda_0)$  is close enough to the solution  $(\mathbf{x}^*, \lambda^*)$ . A disadvantage of this approach is the need to compute Hessian.

## 9.2 Structured Methods

These methods are modifications of the basic Newton method, with approximations replacing Hessian. One can rewrite the solution to the Newton step in the form ˙

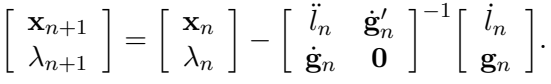

Instead, one can use the formula

$$
\begin{bmatrix} \mathbf{x}_{n+1} \\ \lambda_{n+1} \end{bmatrix} = \begin{bmatrix} \mathbf{x}_n \\ \lambda_n \end{bmatrix} - \alpha_n \begin{bmatrix} H_n & \dot{\mathbf{g}}'_n \\ \dot{\mathbf{g}}_n & \mathbf{0} \end{bmatrix}^{-1} \begin{bmatrix} i_n \\ \mathbf{g}_n \end{bmatrix},
$$

with  $\alpha_n$  and  $H_n$  properly chosen.

## 9.3 Merit function

In order to choose the  $\alpha_n$  and to assure that the algorithm will converge a merit function is associated with the problem such that a solution of the constrained problem is a (local) minimum of the merit function. The algorithm should be descending with respect to the merit function.

Consider, for example, the problem with inequality constraints only:

minimize  $f(\mathbf{x})$ subject to  $\mathbf{g}_i(\mathbf{x}) \leq 0, \quad i = 1, \ldots, m.$ 

The absolute-value merit function is given by

$$
Z(\mathbf{x}) = f(\mathbf{x}) + c \sum_{i=1}^{m} \mathbf{g}_i(\mathbf{x})^+.
$$

The parameter  $\alpha$  is chosen by minimizing the merit function in the direction chosen by the algorithm.

**Theorem 18** If H is positive-definite and if  $c > \max_{1 \leq i \leq m} \lambda_i$  then the algorithm is descending with respect to the absolute-value merit function.

#### 9.4 Enlargement of the feasible region

Consider, again, the problem with inequality constraints only:

minimize 
$$
f(\mathbf{x})
$$
  
subject to  $\mathbf{g}_i(\mathbf{x}) \leq 0, \quad i = 1, ..., m.$ 

and its solution with a structural SQP algorithm.

Assume that at the current iteration  $x_n = x$  and  $H_n = H$ . Then one wants to consider the QP problem:

> minimize  $(1/2)\mathbf{d}'H\mathbf{d} + \dot{f}(\mathbf{x})$ subject to  $\dot{g}_i(\mathbf{x})' \mathbf{d} + g(\mathbf{x}) \leq 0, \quad i = 1, \dots, m.$

However, it is possible that this problem is infeasible at the point x. Hence, the the original method breaks down. However, one can consider instead the problem

> minimize  $(1/2)d'H\mathbf{d} + \dot{f}(\mathbf{x}) + c\sum_{i=1}^{m}$  $i=1$  $\xi_i$ subject to  $\mathbf{d} + g(\mathbf{x}) \leq \xi_i, \quad i = 1, \ldots, m.$  $-\xi_i \leq 0, \quad i = 1, \ldots, m,$

which is always feasible.

**Theorem 19** If H is positive-definite and if  $c > \max_{1 \leq i \leq m} \lambda_i$  then the algorithm is descending with respect to the absolute-value merit function.

## 9.5 The Han–Powell method

The Han–Powell method is what is used by Matlab for SQP. It is a Quasi-Newton method, where  $H_n$  is updated using the BFGS approach:

$$
H_{n+1} = H_n + \frac{(\Delta l)(\Delta l)'}{(\Delta \mathbf{x})'(\Delta l)} - \frac{H_n(\Delta \mathbf{x})(\Delta \mathbf{x})'H_n}{(\Delta \mathbf{x})'H_n(\Delta \mathbf{x})},
$$

where

$$
\Delta \mathbf{x} = \mathbf{x}_{n+1} - \mathbf{x}_n, \quad \Delta l = l(\mathbf{x}_{n+1}, \lambda_{n+1}) - l(\mathbf{x}_n, \lambda_n).
$$

It can be shown that  $H_{n+1}$  is positive-definite if  $H_n$  is and if  $(\Delta \mathbf{x})'(\Delta l) > 0$ .

9.6 Constrained minimization in Matlab

Write the M-file fun2.m:

```
function [f,g]=fun2(x)f = \exp(x(1)) * (4*x(1)^2+2*x(2)^2+4*x(1)*x(2)+2*x(2)+1);g(1,1) = 1.5 + x(1)*x(2) - x(1) - x(2);g(2,1) = -x(1)*x(2) - 10;
```
and run the Matlab session:

```
\gg x0 = [-1,1];
\gg x = constr('fun2', x0)
x =0.1956 1.0910
\gg x = constr('fun2', x0)
x =-9.5474 1.0474
\Rightarrow [f,g] = fun2(x)
f =0.0236
g =1.0e-015 *
   -0.8882
         0
>> options = [];
>> vlb = [0,0];
>> vlu = [];
>> x = constr('fun2', x0, options, vlb, vlu)
x =0 1.5000
\gg [f,g] = fun2(x)
f =8.5000
g =0
   -10
```
Write the M-file grodf2.m:

```
function [df, dg] = \text{grad}f2(x)f = \exp(x(1)) * (4*x(1)^2+2*x(2)^2+4*x(1)*x(2)+2*x(2)+1);df = [f + exp(x(1))*(8*x(1) + 4*x(2)),exp(x(1))*(4*x(1) + 4*x(2) + 2)];dg = [x(2) - 1, -x(2);x(1) - 1, -x(1);
```
and run the session:

>> vlb = []; >> x = constr('fun2', x0, options, vlb, vlu, 'grudf2')  $x =$ -9.5474 1.0474

9.7 Homework

- 1. Let  $H$  be a positive-definite matrix and assume that throughout some compact set the quadratic programing has a unique solution, such that the Lagrange multipliers are not larger than c. Let  $\{x_n : n \geq 0\}$  is a sequence generated by the recursion  $bx_{n+1} = x_n + \alpha_n \mathbf{d}_n$ , where **d** is the direction found by solving the QP centered at  $\mathbf{x}_n$  and with H fixed and  $\alpha_n$ is determined by minimizatin of the function  $Z$ . Show that any limit point of  ${bx_n}$  satisfies the first order necessary conditions for the constrained minimization problem.
- 2. Extend the result in 1 for the case where  $H = H_n$  changes but yet  $\epsilon ||\mathbf{x}||^2 \le$  $\mathbf{x}'H_n\mathbf{x} \leq c||\mathbf{x}||^2$  for some  $0 < \epsilon < c < \infty$  and for all  $\mathbf{x}$  and  $n$ .

# 10 Penalty and Barrier Methods

The basic approach in these methods is to solve a sequence of unconstrained problems. The solutions of these problems converge to the solution of the original problem.

#### 10.1 Penalty method

Consider the problem

minimize  $f(\mathbf{x})$ subject to  $q_i(\mathbf{x}) \leq 0, \quad i = 1, \ldots, m.$ 

Choose a continuous penalty function which is zero inside the feasible set and positive outside of it. For example,

$$
P(\mathbf{x}) = (1/2) \sum_{i=1}^{m} \max\{0, g_i(\mathbf{x})\}^2.
$$

Minimize, for each  $c$ , the problem

$$
q(c, \mathbf{x}) = f(\mathbf{x}) + cP(\mathbf{x}).
$$

When c is increased it expected that the solution  $\mathbf{x}^*(c)$  converges to  $\mathbf{x}^*$ .

**Lemma 1** Let  $c_{n+1} > c_n$ , then

$$
q(c_n, \mathbf{x}_n^*) \leq q(c_{n+1}, \mathbf{x}_{n+1}^*)
$$
\n(3)

$$
P(\mathbf{x}_n^*) \ge P(\mathbf{x}_{n+1}^*) \tag{4}
$$

$$
f(\mathbf{x}_n^*) \leq f(\mathbf{x}_{n+1}^*). \tag{5}
$$

**Lemma 2** Let  $\mathbf{x}^*$  be the solution of the original problem. Then for each n

$$
f(\mathbf{x}^*) \ge q(c_n, \mathbf{x}_n^*) \ge f(\mathbf{x}_n^*).
$$

**Theorem 20** Let  $\{x_n\}$  be a sequence generated by the penalty method. Then, any limit point of the sequence is a solution to the original problem.

### 10.2 Barrier method

Consider again the problem

minimize  $f(\mathbf{x})$ subject to  $q_i(\mathbf{x}) \leq 0, \quad i = 1, \ldots, m,$ 

and assume that the feasible set is the closure of its interior. A barrier function is a continuous and positive function over the feasible set which goes to  $\infty$  as **x** approaches the boundary. For example,

$$
B(\mathbf{x}) = \sum_{i=1}^{m} \frac{1}{g_i(\mathbf{x})}.
$$

Minimize, for each  $c$ , the problem

minimize 
$$
r(c, \mathbf{x}) = f(\mathbf{x}) + \frac{1}{c}B(\mathbf{x})
$$
  
subject to  $g_i(\mathbf{x}) \leq 0, \quad i = 1, ..., m.$ 

Note that a method of unconstrained minimization can be used because the solution is in the interior of the feasible set. When  $c$  is increased it is expected that the solution  $\mathbf{x}^*(c)$  converges to  $\mathbf{x}^*$ .

**Theorem 21** Let  $\{x_n\}$  be a sequence generated by the barrier method. Then, any limit point of the sequence is a solution to the original problem.

## 10.3 A final project

Choose an algorithm for minimization of a non-linear programming problem. Program the steps of the algorithms using Matlab. Apply your program to a specific example and compare the results to those of the appropriate built-in function. Submit the program  $+$  plots and outputs that demonstrate the steps of the algorithm.

### 10.4 An exercise in Matlab

```
Use the M-files fun1.m, const1.m and Z.m:
```

```
function f = \text{fun}(x)f = 100*(x(2)-x(1)^2)^2 + (1 - x(1))^2;function g = const(x)g = x(1)^2 + x(2)^2 - 1.5;function a = Z(t, x, d)y = x + t * d;if cons1(y) >= 0a = \text{fun1}(y) + 2 * \text{const}(y);else
   a = \text{fun1}(y);
end
and write the M-file myconstr.m:
function x = myconstr(x0,H,n)x = x0;for i = 1:nc = \text{grudfun1}(x);A=grudcons1(x);
b = -const(x);d = qp(H, c, A, b);a = \text{fmin}( 'Z', 0, 2, [] , x, d);
x = x + a*d;end
function f = fun1(x)
```

```
f = 100*(x(2)-x(1)^2)^2 + (1 - x(1))^2;function g = const(x)g = x(1)^2 + x(2)^2 - 1.5;function df = grudfun1(x)df1 = -400*(x(2) - x(1)^2)*x(1) + 2*x(1) - 2;df2 = 200*(x(2) - x(1)^2);
df = [df1; df2];function dg=grudcons1(x);dg = [2*x(1), 2*x(2)];Run the Matlab session:
>> x0 = [0;0];>> constr('f = fun1(x); g = const(x); y(0)ans =
    0.9072
    0.8227
\gg H=[1,0;0,1];
>> myconstr(x0,H,1000)
ans =
    0.9131
    0.8329
>> x0 = [0.9;0.8];>> myconstr(x0,H,10)
ans =
    0.9072
    0.8228
>> x =constr('f = fun1(x); g = const(x); y(x);
>> (-400*(x(2) - x(1)^2)*x(1) + 2*x(1) - 2)/(2*x(1))ans =
   -0.0387
>> 200*(x(2) - x(1)^2)/(2*x(2))
ans =-0.0386
>> 100*(\text{grudcons1}(x+[0.01;0]) - \text{grudcons1}(x))ans =
    2.0000 0
>> 100*(grudcons1(x+[0;0.01])-grudcons1(x))
```

```
ans =
         0 2.0000
>> 100*(fun1grad(x+[0.01;0])-fun1grad(x))
ans =
>>
  671.5124 -364.8935
>> 100*(fun1grad(x+[0;0.01])-fun1grad(x))
ans =
 -362.8935 200.0000
>> H = [672,-364;-364,200] + 0.386*[2,0;0,2];
>> x0 = [0.7;0.5];>> xx = x0;>> for n=1:12
x0 = myconstr(x0,H,1);xx=[xx,x0];
end
>>[x1,x2]=meshgrid(-1.5:0.1:1.5);
>> t = 0:pi/20:2*pi;
>> contour(x1,x2,fun12(x1,x2),30)
>> hold on
>> plot(sqrt(1.5)*exp(i*t))
>> plot(xx(1,:),xx(2,:),'*-')
```
## 11 Stochastic Approximation

Let h be a monotone function from the interval [a, b] to  $\mathcal{R}$ . Let  $\theta$  be the (unique) solution of the equation  $h(x) = 0$ . Assume that  $h'(\theta) > 0$ . Unfortunately, for a given point x, one cannot evaluate  $h(x)$  but we observe  $Y = h(x) + \varepsilon$ , where  $\varepsilon$  is a random variable with  $E\varepsilon = 0$  and  $E\varepsilon^2 = \sigma^2 < \infty$ , independent of how  $x$  is selected. The Robbins-Monroe scheme involves an infinite sequence of positive constants  $\{c_n : n = 0, 1, 2, \ldots\}$  which satisfy the conditions

$$
\sum_{n=0}^{\infty} c_n = \infty, \quad \sum_{n=0}^{\infty} c_n^2 < \infty.
$$
 (6)

The recursion is given by

$$
x_n = x_{n-1} - c_{n-1} Y_{n-1}, \quad a < x_0 < b. \tag{7}
$$

**Theorem 22** For the recursion defined in  $(7)$ , with constants  $c_n$  satisfying (6), it can be shown that  $E(x_n - \theta)^2 \longrightarrow_{n \to \infty} 0$ .

**Theorem 23** For the recursion defined in  $(7)$ , with constants  $c_n$  satisfying (6), it can be shown that  $n^{1/2}(x_n - \theta)$  converges to a zero-mean normal random variable.